**VIRTUAL<sup>®</sup>** A*INING* 

้บริษัท ฝึกอบรมและสัมมนาธรรมนิติ จำกัด

สงวนลิขสิทธิ์รหัสหลักสูตร 21/2193Z

ผูทำบัญชี : บัญชี 6 ชั่วโมง ผูสอบบัญชี : บัญชี 6 ชั่วโมง

จัดอบรมหลักสูตรออนไลน์ <mark>ผ่าน คิด</mark> zoom

หามบันทึกเทป รวมถึงอุปกรณอิเล็กทรอนิกสทุกชนิด

หลักสูตรนี้จะมีการบันทึกเสียงและภาพของผูเขาอบรมทุกคนตลอดระยะเวลาการอบรมเพื่อใชเปนหลักฐานในการนำสงสภาวิชาชีพบัญชี

# งบกระแสเงินสด และงบประมาณเงินสดเบื้องตน (ภาคปฏิบัติ)

Statement of Cash Flows & Cash Budget (Workshop)

#### **หัวข้อสัมมนา**

- 1. ความจำเปนในการจัดทำและประโยชนที่ไดรับของงบกระแสเงินสด
- ่ 2. หลักเกณฑ์และวิธีการในการจัดทำงบกระแสเงินสดที่ถูกต้อง
- 3. การจัดเตรียมข้อมูลและเอกสารประกอบต่างๆ ในการจัดทำงบกระแสเงินสด
- 4. สวนประกอบของงบกระแสเงินสด
	- กิจกรรมดำเนินงาน กิจกรรมลงทุน กิจกรรมจัดหาเงิน
- 5. วิธีการจัดทำงบกระแสเงินสดทางตรงและทางออม
- 6. วิธีการวิเคราะหงบกระแสเงินสดอยางงาย
- 7. วิธีการนำเสนอตอผูบริหารเพื่อชวยในการวางแผนและตัดสินใจทางธุรกิจ
- 8. ความสำคัญของการจัดทำงบประมาณเงินสด
- 9. เปาหมายและขอสมมุติของงบประมาณ
	- เปาหมายทางการเงินและการดำเนินงาน
	- ขอสมมุติเกี่ยวกับกิจกรรมทางการเงินและการดำเนินงาน
- 10. การจัดเตรียมขอมูลกอนการจัดทำงบประมาณเงินสด
	- งบประมาณขาย (Sales Budget)
	- งบประมาณซื้อ (Purchasing Budget)
	- งบประมาณผลิต (Production Budget) กรณีประกอบธุรกิจผลิตสินคาเพื่อขาย
	- งบประมาณคาใชจายในการขายและบริหาร (Selling and Administrative Expenses Budget)
	- งบประมาณลงทุน
- 11. การจัดทำงบประมาณเงินสด (Cash Budgeting)
	- เงินสดรับ (Cash Receipts) เงินสดจาย (Cash Disbursements)
	- เงินสดคงเหลือขั้นต่ำ (Minimum Cash Balance)
- 12. การนำขอมูลไปใชเพื่อการวางแผนและตัดสินใจดานการบริหารสภาพคลอง
- 13. คุณธรรม จริยธรรม และจรรยาบรรณของผูประกอบวิชาชีพบัญชี

สมาชิกทานละ 4,300 + VAT 301 = 4,601 บาท บุคคลทั่วไปทานละ 4,800 + VAT 336 = 5,136 บาท

"รับชำระเงินผานระบบ QR CODE หรือโอนเงินผานธนาคารเทานั้น"

- **ฝึกปฏิบัติทุกขั้นตอนการจัดทำงบกระแสเงินสด และงบประมาณเงินสดเบื้องต้น**
- **เทคนิคการนำเสนอต่อผู้บริหาร เพื่อช่วยในการวางแผนและตัดสินในทางธุรกิจ**
- ี**ฬิ การจัดเตรียมข้อมลก่อนการจัดทำ**งบประมาณเงินสด

#### **วิทยากร**

#### อาจารย์รูจิรัตน์ ปาลีพัฒน์สกุล

- 
- อดีต คณะกรรมการสภาอุตสาหกรรมจังหวัดลำพูน คณะกรรมการ สมาคมการคาผูประกอบการผลิตเครื่องจักร
- ที่ปรึกษาโครงการ ยกระคับกระบวนการผลิตมหาวิทยาลัยเชียงใหม่<br>ปัจจบัน ผู้เชี่ยวชาญการจัดทำบัญชีและที่ปรึกษาบริษัทเอกชนชั้นนำ
	- - อาจารย์ประจำสาขาการบัญชี คณะบัญชีมหาวิทยาลัยเอกชน
		- Forensic Accounting Certificate

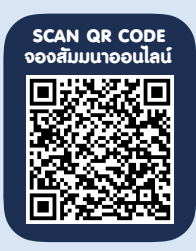

### **กำหนดการสัมมนา**

## **วันพุธที่ 27 มีนาคม 2567**

เวลา 09.00 - 16.30 น.

# **อัตราค่าสัมมนา** เงื่อนไขการอบรม

- ผู้เรียนต้องมี User Zoom ส่วนตัว
- $\blacktriangleright$  ห้ามบันทึกภาพ วีดีโอ แชร์ หรือนำไปเผยแพร่
- ชำระเงินผ่านระบบ QR Code หรือโอนเงินผ่านธนาคาร
- ผู้เข้าอบรมสามารถสอบถามคำถามได้ระหว่างการอบรม
- $\blacktriangleright$  มีคอมพิวเตอร์หรืออุปกรณ์ที่เชื่อมต่อระบบเครือข่าย อินเตอร์เน็ตได้ไม่ต่ำกว่า 10 mb

#### สำรองที่นั่งออนไลนที่www.dst.co.th โทรศัพท 02-555-0700 กด 1

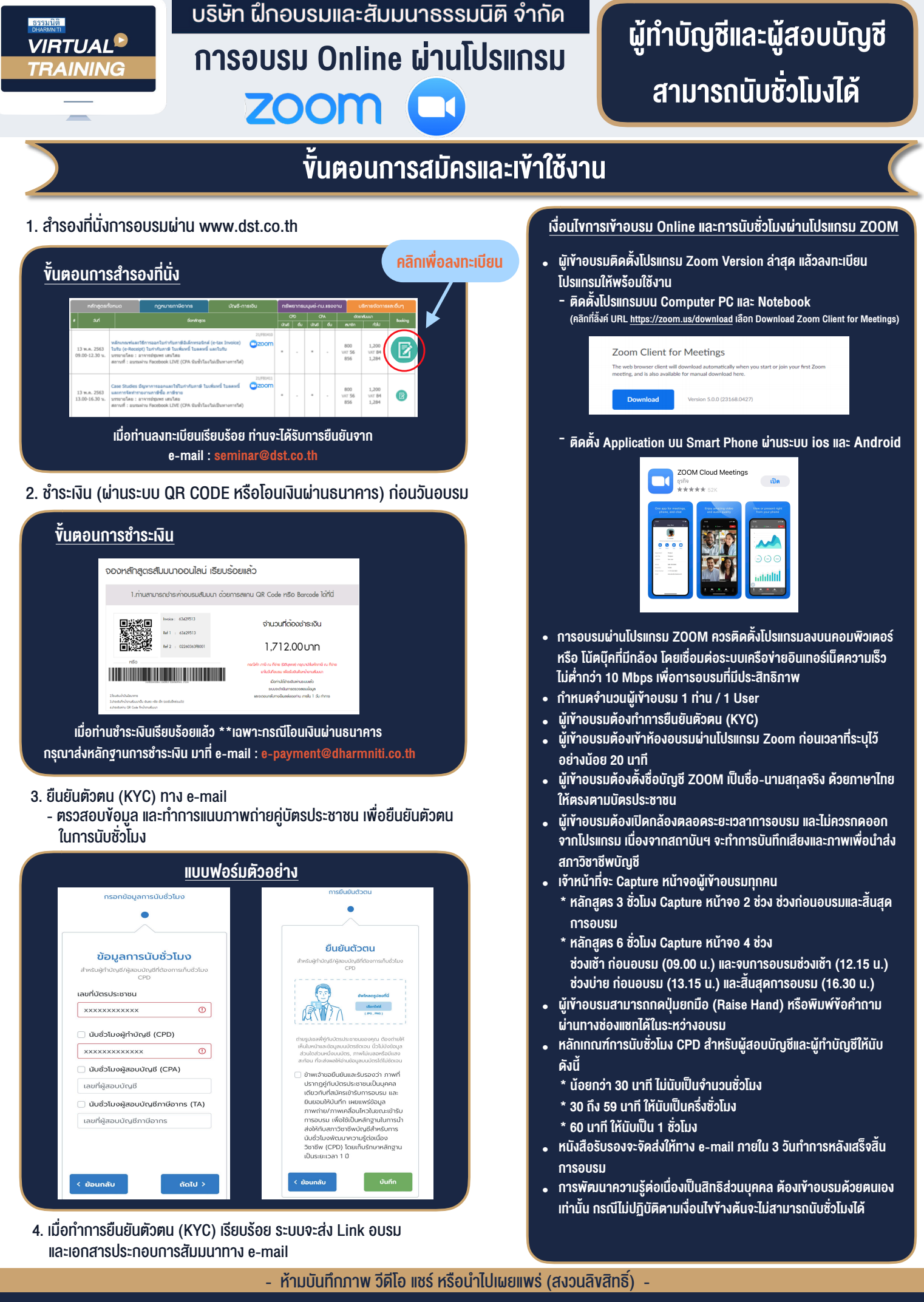

**สํารองที่นั่งออนไลน์ที่ www.dst.co.th Call center 02-555-0700 กด 1**